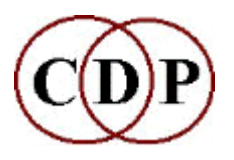

## **CDP Release 6 Sound Transformation Software ~ MAC OS X ~**

## **Key Features**

- · **Platform** Supports Apple Mac OS X machines only. New CDP systems are compiled for the Intel MAC, (Leopard and Snow Leopard). We are supporting Tiger for a little longer, but no longer support Jaguar or Panther. Faster processor speeds and larger memory modules will enhance performance.
- **Purpose** The CDP software is all about 'sound transformations', i.e., gaining access to the sonic data of existing (sampled) sounds in order to shape altered versions or create altogether new sounds. Designed for all who love to explore sound, the sound design professional, electroacoustic composers and music technology courses.
- · **Access** The CDP software can be accessed on the Mac in 2 different ways:
	- 1. The *Sound Loom* graphic user interface, also bundled with the CDP PC software. Written by Trevor Wishart, it is modelled on the working methods of this well-known composer, and creator of most of the CDP sound transformation functions. Uses TCL/Tk.
	- 2. Via the Terminal. This opens the way to processing multi-command sequences of operations (and building your own libraries of them), as well as access for visually impaired users.
- · **Time-varying** One of the most important features of the software is its support for time-varying parameters, realised by means of user-defined 'breakpoint' files. This gives users precise and flexible control over automation.
- · **Reference** Extensive on-line reference documentation in HTML format.
- · **Tutorial** The CDP software comes with a number of Guide, Tutorial and Demo materials both for the whole system and for specific programs, with many sound examples. There are also two special Tutorial Workshop CDs as optional purchases. The first CD provides about 180 worked examples with soundfiles relating to different parts of the CDP software. It comes with a printed document. The second CD focuses on the different types of musical structure that the TEXTURE Program Set can create. It comes with many sound examples and two laminated charts.

## **List of Program Groups**

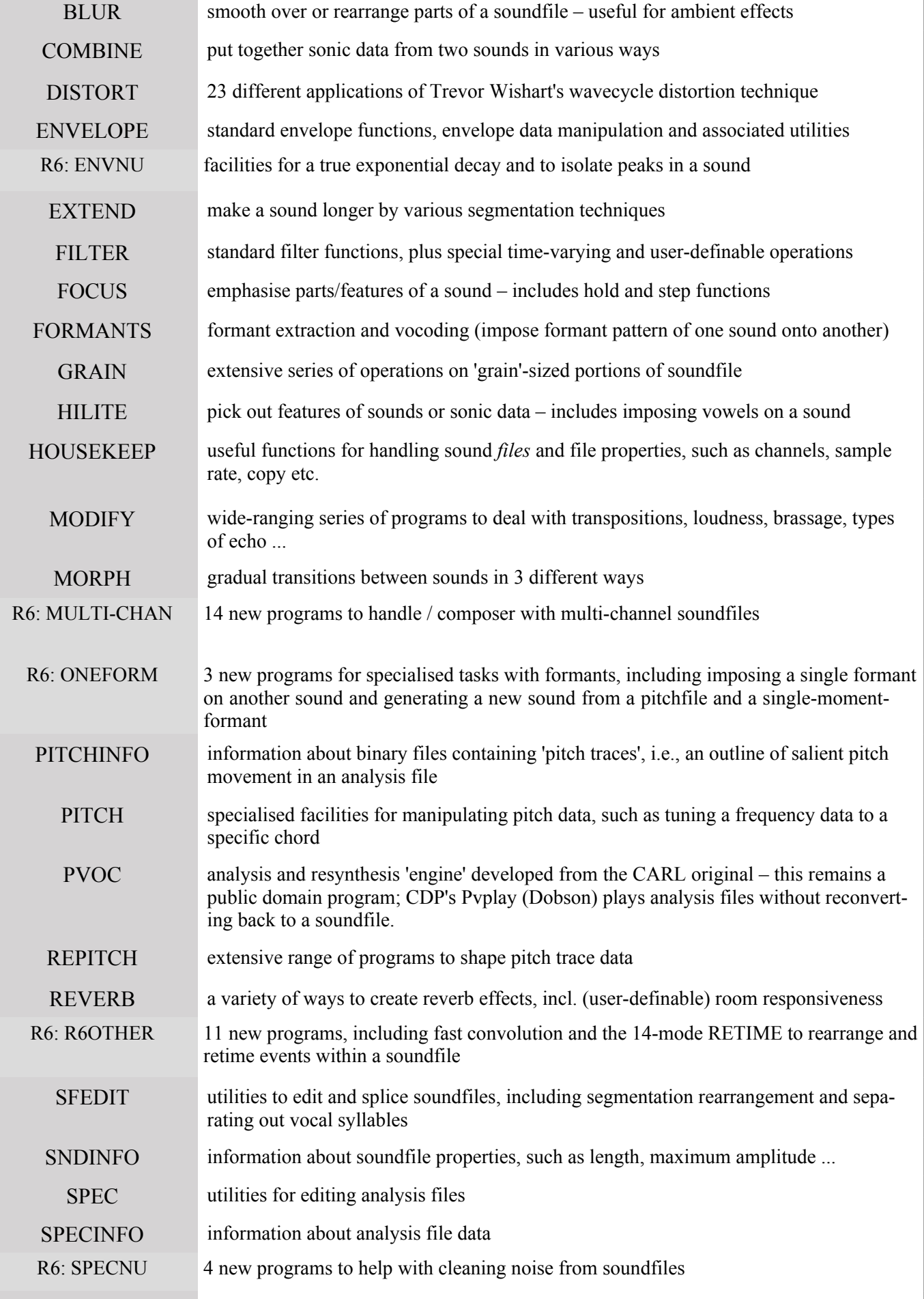

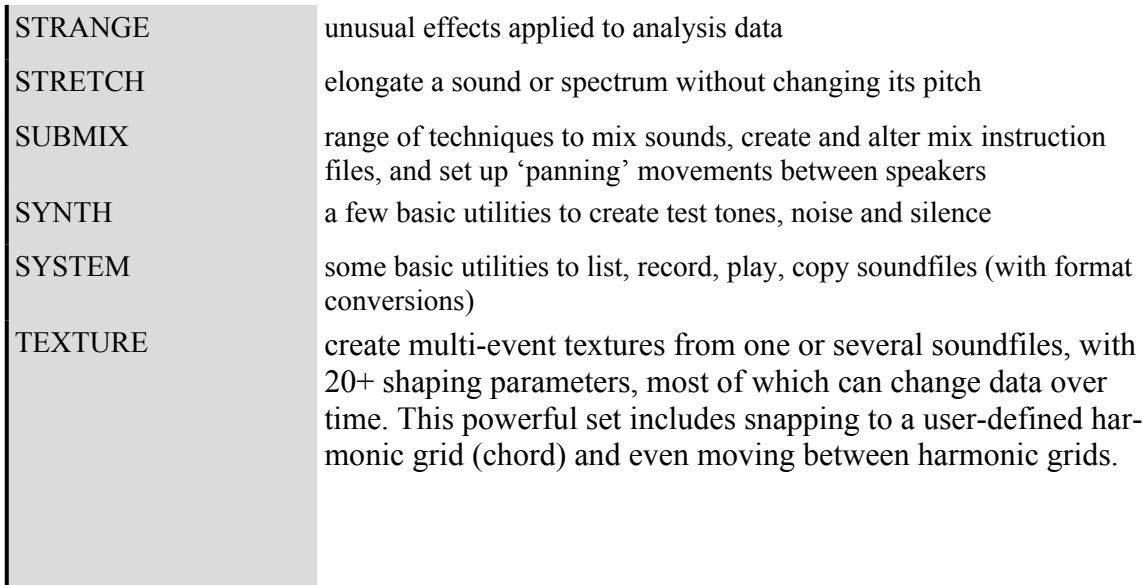